# **Adjutant Release Notes**

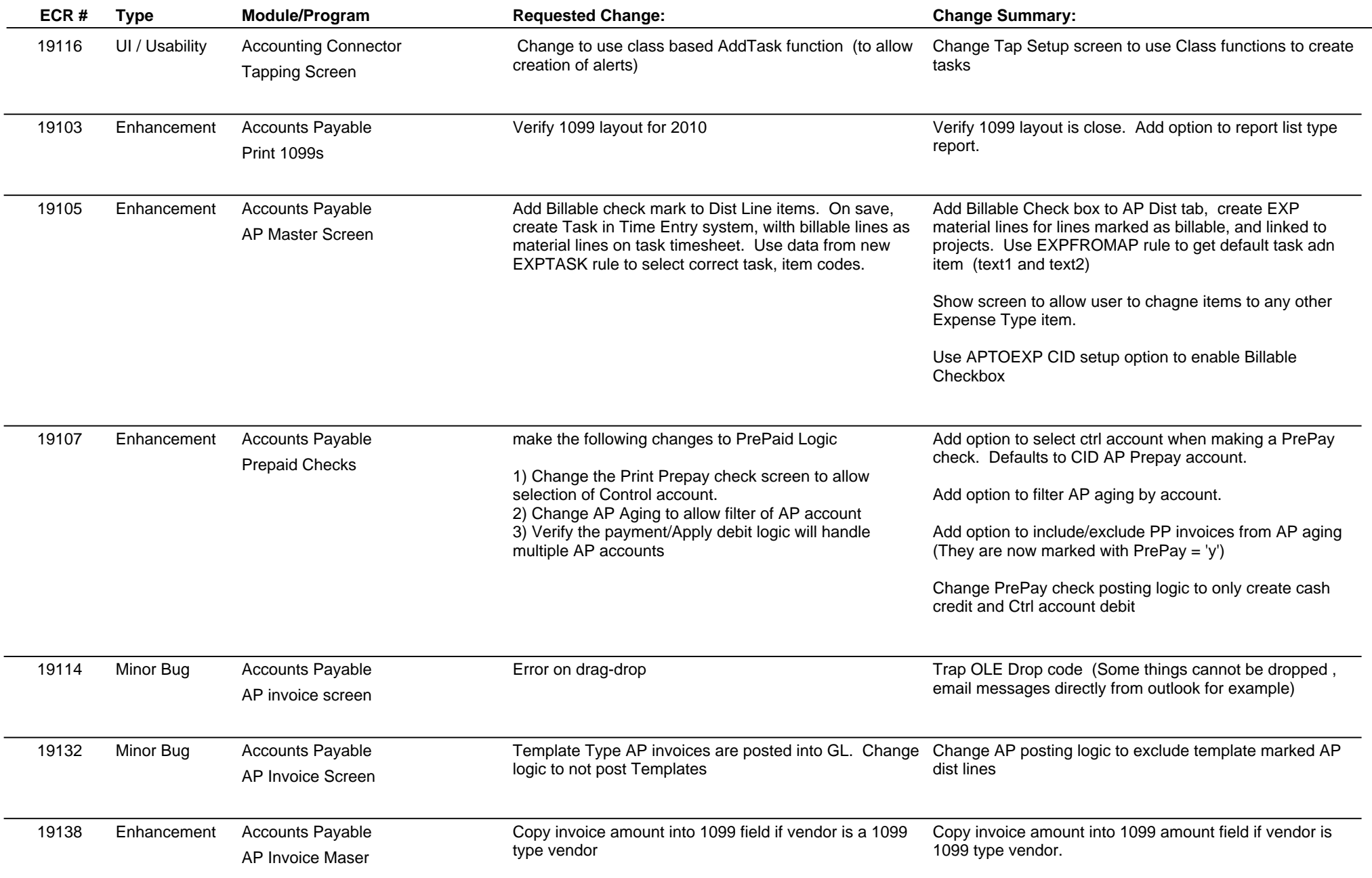

# **Adjutant Release Notes**

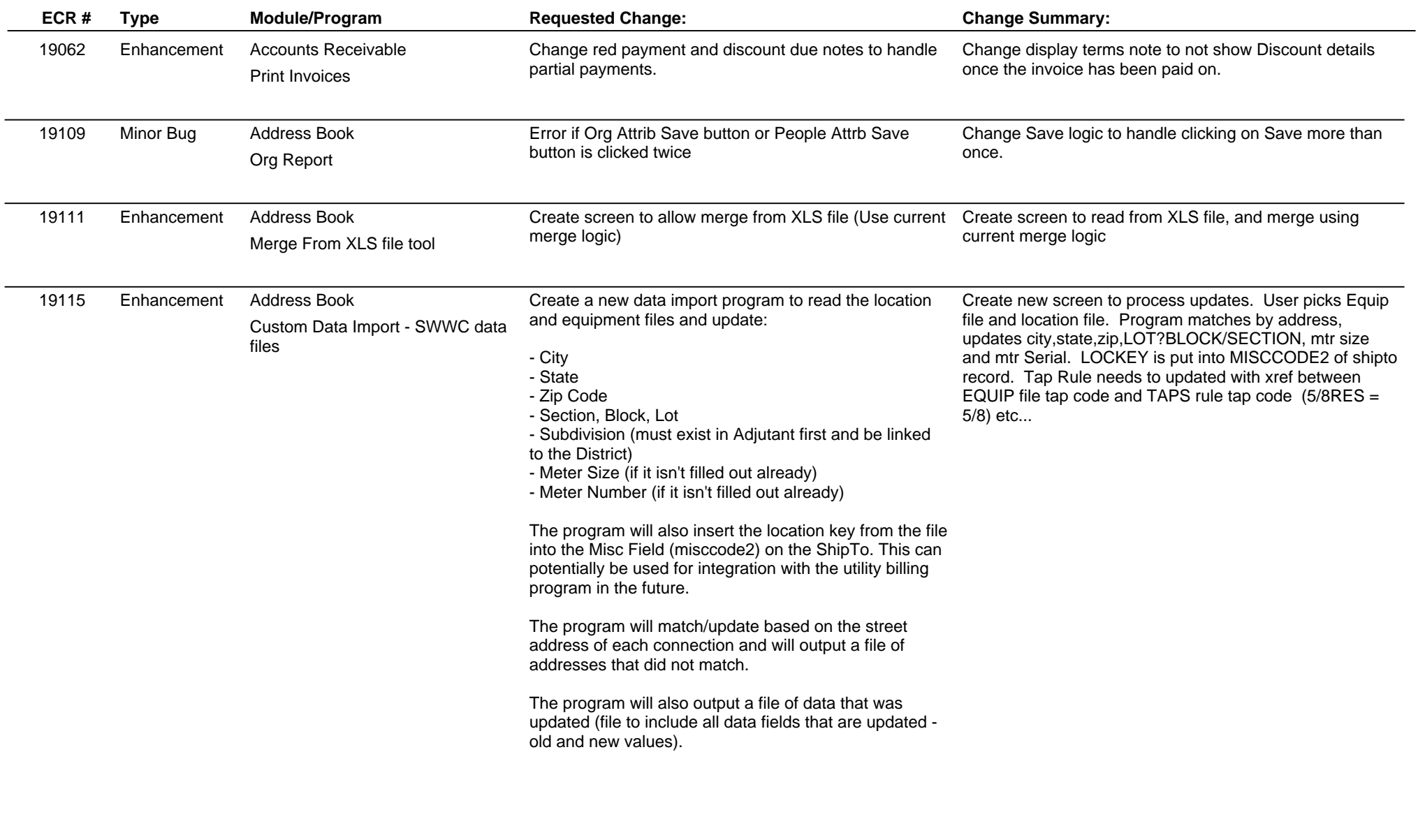

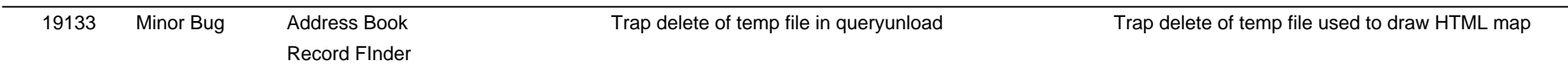

# **Adjutant Release Notes**

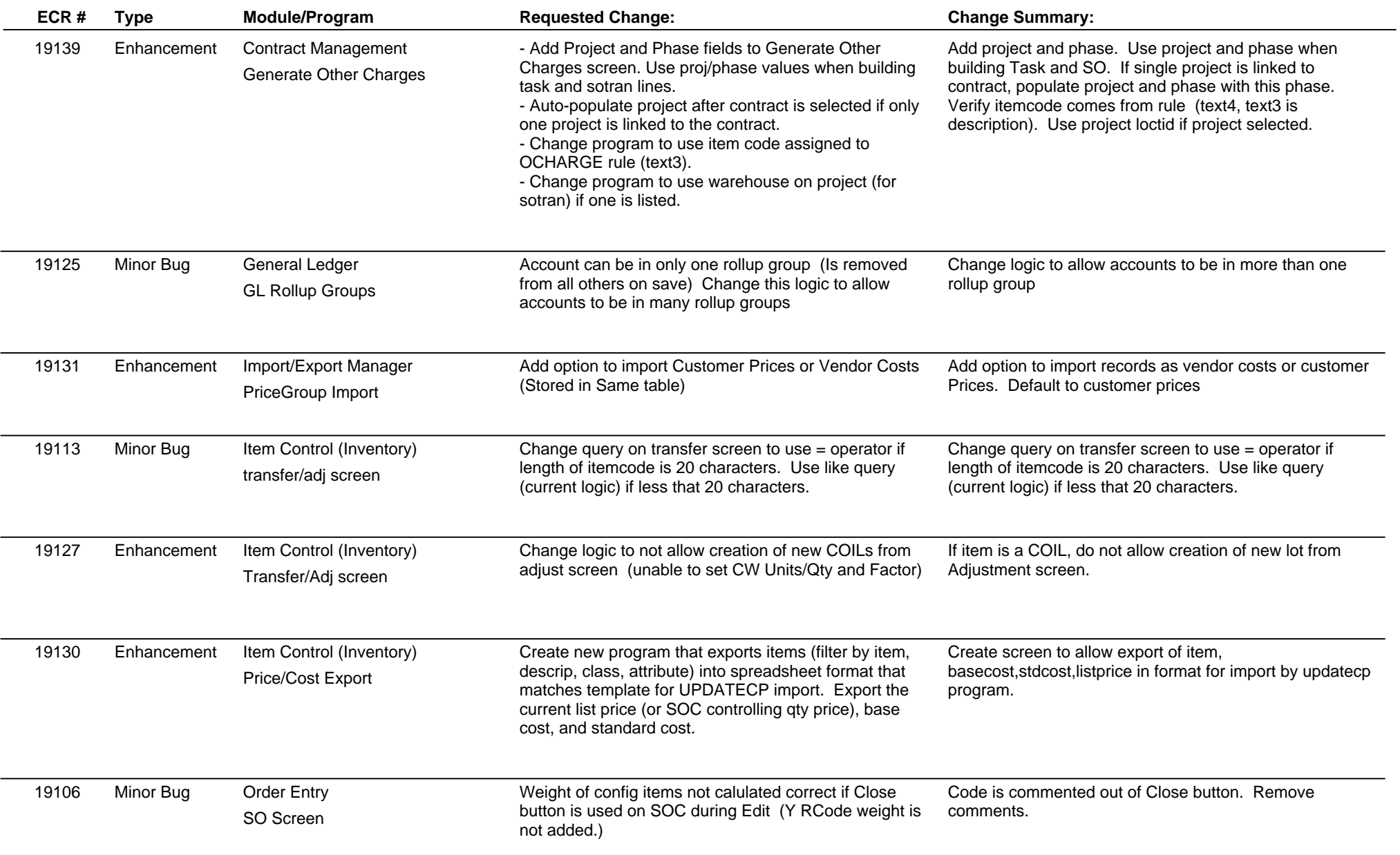

# **Adjutant Release Notes**

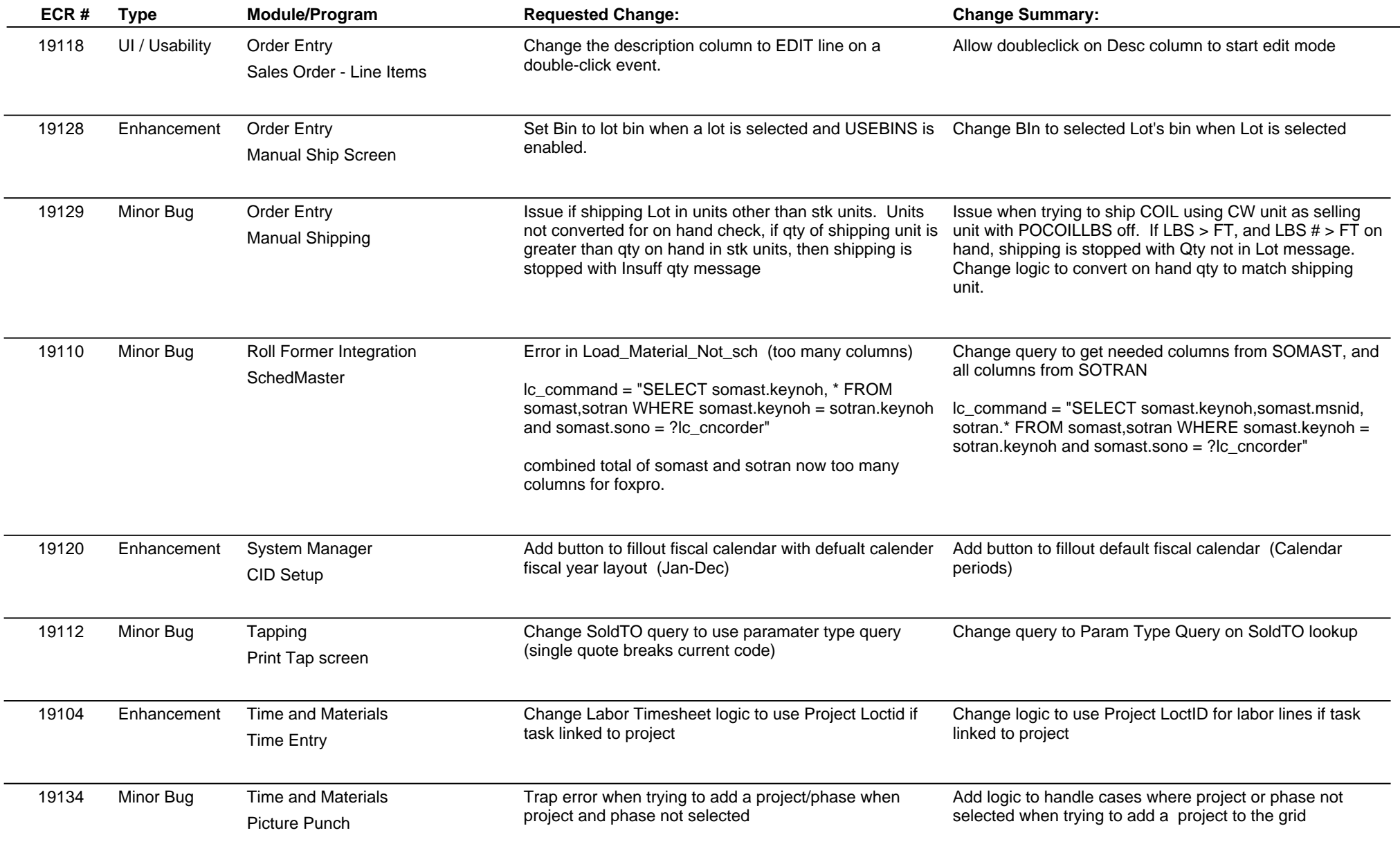

# **Adjutant Release Notes**

### **Version 1101.364**

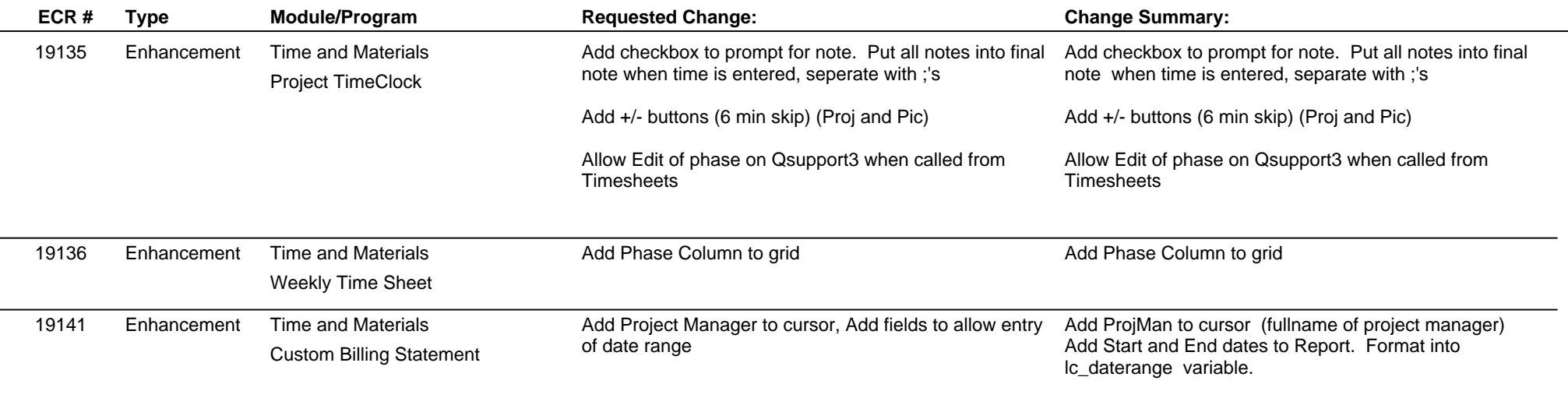

**Total Number of Changes: 30**